## **LOPEZ\_MESOTHELIOMA\_SURVIVAL\_OVERALL\_UP**

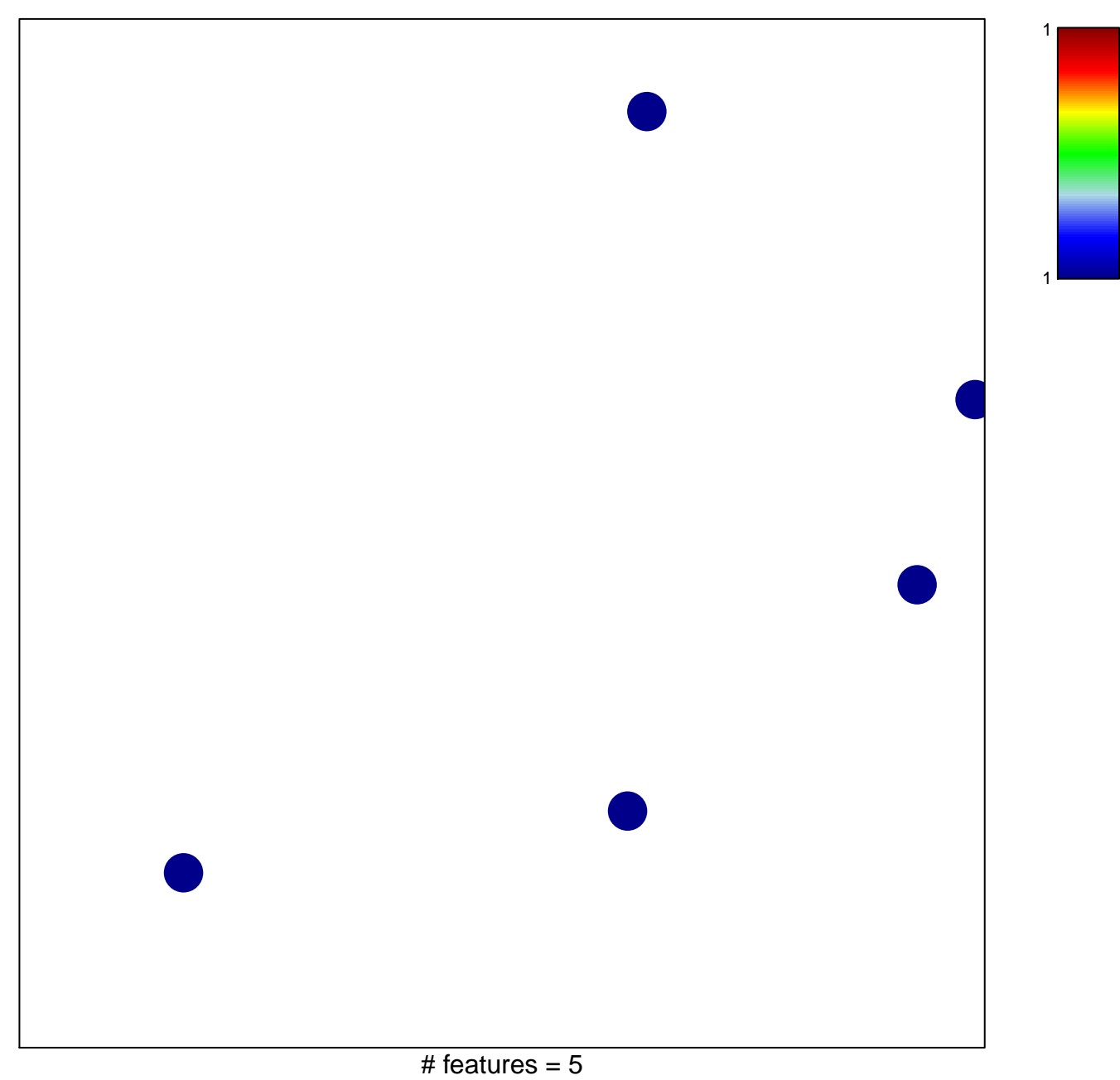

chi–square  $p = 0.85$ 

## **LOPEZ\_MESOTHELIOMA\_SURVIVAL\_OVERALL\_UP**

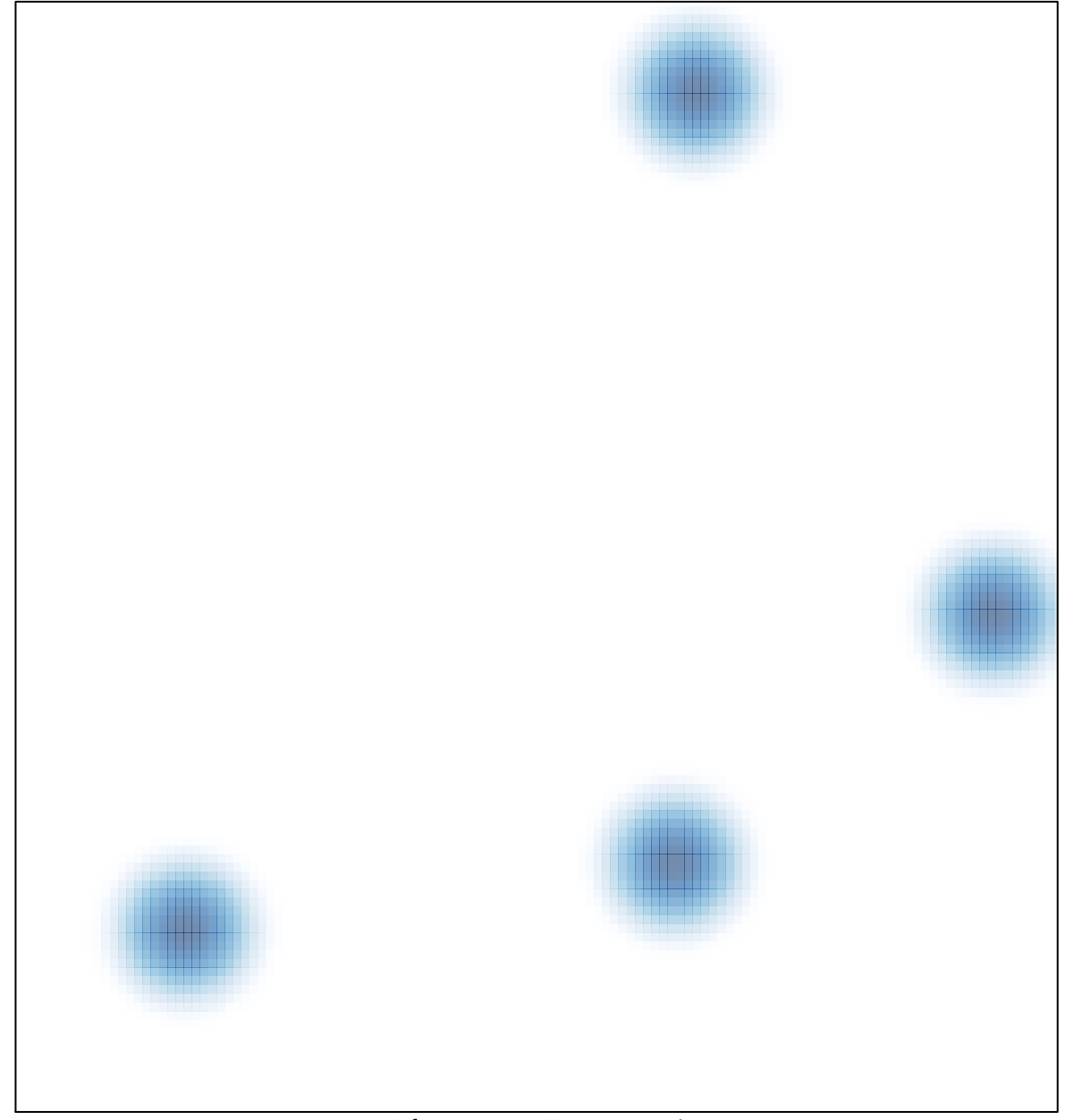

# features =  $5$ , max =  $1$